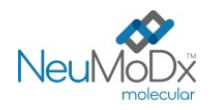

#### **201800 Paski testowe NeuMoDx™ BKV Quant Test Strip REF**

## **PRZESTROGA: Wyłącznie do eksportu poza Stany Zjednoczone**

Rx Only

 $\epsilon$ 

Do diagnostyki *in vitro* z wykorzystaniem systemów NeuMoDx™ 288 i NeuMoDx™ 96 IVD Molecular System

*Przed użyciem produktu należy uważnie przeczytać niniejszą ulotkę dołączoną do opakowania. Należy dokładnie przestrzegać instrukcji podanych w ulotce dołączonej do opakowania.*

*Nie można zagwarantować wiarygodności wyników oznaczenia w przypadku jakichkolwiek odstępstw od instrukcji podanych w ulotce dołączonej do opakowania.* 

*Szczegółowe instrukcje zawiera dokument NeuMoDx™ 288 Molecular System — Podręcznik użytkownika; nr części: 40600108 Szczegółowe instrukcje zawiera dokument NeuMoDx™ 96 Molecular System — Podręcznik użytkownika; nr części: 40600317*

#### **PRZEZNACZENIE**

 $|\mathbf{i}|$ 

Oznaczenie NeuMoDx™ BKV Quant Assay to zautomatyzowany test służący do amplifikacji *in vitro* kwasu nukleinowego przeznaczony do identyfikacji i ilościowego oznaczania DNA wirusa BK (BK Virus, BKV) w próbkach wyizolowanych z ludzkiego osocza/ludzkiej surowicy i ludzkiego moczu. W przypadku wykonywania oznaczenia NeuMoDx BKV Assay w systemie NeuMoDx™ 288 Molecular System i NeuMoDx™ 96 Molecular System (system(y) NeuMoDx™ System) izolacja docelowego kwasu nukleinowego (DNA) z próbki oraz łańcuchowa reakcja polimerazy (Polymerase Chain Reaction, PCR) w czasie rzeczywistym ukierunkowana na sekwencje w genomie wirusa BKV zachodzą w sposób zautomatyzowany.

Oznaczenie NeuMoDx BKV Quant Assay jest przeznaczone do stosowania pomocniczo podczas ustalania rozpoznania i monitorowania zakażenia wirusem BK, w połączeniu z innymi obserwacjami klinicznymi i wynikami laboratoryjnymi.

## **PODSUMOWANIE I OBJAŚNIENIE**

Ludzka krew pełna pobierana do jałowych probówek do pobierania krwi zawierających antykoagulant w postaci EDTA lub do probówek do przygotowywania osocza (Plasma Preparation Tubes, PPT) może być używana do przygotowania osocza. Surowicę należy zbierać do probówek do pobierania surowicy lub probówek do separacji surowicy (Serum Separation Tubes, SST). W celu wykonania testu na próbce moczu należy zebrać mocz do standardowego pojemnika do zbierania moczu, bez środków konserwujących i dodatków. W celu przygotowania próbki do testów osocze/surowica lub mocz w probówce pierwotnej lub wtórnej zgodnej z systemem NeuMoDx™ System są ładowane do systemu NeuMoDx™ System przy użyciu dedykowanego nośnika probówek. Po wykonaniu tej czynności możliwe jest rozpoczęcie zautomatyzowanego przetwarzania próbek. W przypadku próbek osocza/surowicy porcja próbki o objętości 550 μl jest mieszana z buforem NeuMoDx™ Lysis Buffer 1 znajdującym się w aparacie lub, alternatywnie, porcja próbki osocza/surowicy o objętości 100 μl jest mieszana z buforem NeuMoDx™ Lysis Buffer 5. W przypadku próbek moczu porcja próbki o objętości 550 μl jest mieszana z buforem NeuMoDx™ Lysis Buffer 2 znajdującym się w aparacie. System NeuMoDxTM System automatycznie wykonuje wszystkie kroki wymagane do izolacji docelowego kwasu nukleinowego, przygotowania wyizolowanego DNA do amplifikacji w reakcji PCR w czasie rzeczywistym oraz amplifikacji i detekcji produktów amplifikacji, jeśli są one obecne. Oznaczenie NeuMoDX™ BKV Quant Assay zawiera kontrolę przetwarzania próbki (Sample Process Control, SPC1) w postaci DNA, ułatwiającą monitorowanie obecności potencjalnych inhibitorów oraz wykrycie nieprawidłowości w działaniu systemu NeuMoDx™ System lub odczynników, które mogą wystąpić podczas procesu izolacji i amplifikacji.

Poliomawirus BK (BKV) należy do rodziny Polyomaviridae, wirusów zawierających dwuniciowy DNA (double-stranded DNA, dsDNA). Wirus BKV często wywołuje zakażenia u dzieci, które nie powodują poważnych następstw klinicznych, a >80% dorosłych jest seropozytywnych względem wirusa BKV<sup>1</sup>. Zakażenie pierwotne tym wirusem dsDNA występuje w okresie dzieciństwa i zwykle przebiega bezobjawowo. W przypadku wystąpienia objawów najczęściej odnotowuje się gorączkę oraz uogólnione zakażenie górnych dróg oddechowych<sup>2</sup>. Po wystąpieniu zakażenia pierwotnego wirus może utrzymywać się w formie utajonej w wielu miejscach w organizmie, w szczególności w nerkach. Wirus może przenosić się poprzez płyny ustrojowe. W stanach wtórnego lub pierwotnego niedoboru odporności komórkowej wirus może ulec reaktywacji i wywołać chorobę $^2$ .

Oznaczenie ilościowe miana wirusa w osoczu/surowicy i moczu metodą PCR to standardowe narzędzie kliniczne wykorzystywane do monitorowania reaktywacji wirusa BKV. W badaniach, w których zgłaszano ilościowe wyniki dla wirusa BKV uzyskane metodą PCR, wykazano dodatnią korelację między wyższymi mianami wirusa i zwiększonym ryzykiem rozwoju nefropatii związanej z zakażeniem wirusem BKV (BKV-Associated Nephropathy, BKVAN)<sup>1</sup>. Inne narzędzia kliniczne wykorzystywane do opisywania obecności wirusa BKV w moczu to mikroskopia elektronowa, za pomocą której stwierdza się obecność trójwymiarowych agregatów wirusa BKV. Taka metoda oznaczenia nie nadaje się jednak do stosowania podczas rutynowej praktyki klinicznej ze względu na jej wysokie koszty oraz ograniczony dostęp do mikroskopów elektronowych<sup>1</sup>.

#### **ZASADY PROCEDURY**

Do wykonania oznaczenia NeuMoDxTM BKV Quant Assay w systemie NeuMoDxTM System potrzebne są paski testowe NeuMoDx™ BKV Quant Test Strip, zestaw NeuMoDx™ BKV Calibrator Kit, zestaw NeuMoDx™ BKV External Control Kit, bufor NeuMoDx™ Lysis Buffer 1, bufor NeuMoDx™ Lysis Buffer 2, bufor NeuMoDx™ Lysis Buffer 5 oraz odczynniki NeuMoDx™ przeznaczone do ogólnego użytku. Odczynniki należy przechowywać w temperaturze +15/+30°C.

Oznaczenie NeuMoDxTM BKV Quant Assay łączy zautomatyzowaną izolację, amplifikację i detekcję DNA poprzez reakcję PCR w czasie rzeczywistym. Próbki osocza/surowicy lub moczu w probówkach pierwotnych lub wtórnych zgodnych z systemem NeuMoDx™ System są umieszczane w nośniku probówek, który następnie jest ładowany do systemu NeuMoDxTM System w celu rozpoczęcia przetwarzania. Operator nie musi wykonywać żadnych dalszych działań.

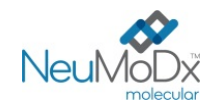

W celu przeprowadzenia lizy komórek, izolacji DNA oraz usunięcia inhibitorów w zautomatyzowany sposób w systemach NeuMoDx™ System stosowane są wysoka temperatura, enzym lityczny i odczynniki do izolacji. Uwolnione kwasy nukleinowe są wychwytywane przez cząstki paramagnetyczne. Cząstki te, wraz ze związanymi kwasami nukleinowymi, są następnie ładowane do kasety NeuMoDx™ Cartridge, w której niezwiązane składniki niebędące DNA są wymywane przy użyciu odczynnika NeuMoDx™ Wash Reagent. Związane DNA jest eluowane przy użyciu odczynnika NeuMoDx™ Release Reagent. System NeuMoDx<sup>™</sup> System wykorzystuje eluowane DNA do uwodnienia liofilizowanych odczynników do amplifikacji Sentinel CH., będących produktem zastrzeżonym (technologia STAT-NAT®), które zawierają wszystkie składniki wymagane do amplifikacji swoistych dla wirusa BKV i kontroli SPC1 sekwencji docelowych w reakcji PCR. Po rekonstytucji liofilizowanych odczynników do reakcji PCR system NeuMoDx™ System dozuje przygotowaną mieszaninę gotową do użycia w reakcji PCR do kasety NeuMoDx™ Cartridge. W komorze do reakcji PCR w kasecie NeuMoDx™ Cartridge zachodzi amplifikacja i detekcja sekwencji docelowych DNA patogenu (jeśli są obecne) i DNA kontroli. Kasetę NeuMoDxTM Cartridge zaprojektowano w taki sposób, aby po reakcji PCR w czasie rzeczywistym przechowywane w niej były amplikony, co w zasadzie eliminuje ryzyko zanieczyszczenia po amplifikacji.

Detekcja zamplifikowanych sekwencji docelowych przebiega w czasie rzeczywistym przy użyciu sond hydrolitycznych (nazywanych zbiorczo odczynnikami TaqMan® ), cząsteczek oligonukleotydowych sond fluorogenicznych swoistych względem amplikonów odpowiednich sekwencji docelowych.

Sondy TaqMan<sup>®</sup> składają się z fluoroforu kowalencyjnie związanego z końcem 5' oligonukleotydowej sondy oraz wygaszacza związanego z końcem 3'. Jeśli sonda jest nienaruszona, bliskość fluoroforu i wygaszacza powoduje wygaszenie emitowanej przez fluorofor fluorescencji przez wygaszacz poprzez försterowskie rezonansowe przeniesienie energii (Förster Resonance Energy Transfer, FRET).

Sondy TaqMan® hybrydyzują do regionu DNA amplifikowanego przez swoisty zestaw starterów. Podczas gdy polimeraza DNA Taq wydłuża starter i syntezuje nić potomną, aktywność egzonukleazy 5'–3' polimerazy DNA Taq powoduje rozkład sondy zhybrydyzowanej z matrycą. Rozkład sondy prowadzi do uwolnienia fluoroforu i oddalenia go od wygaszacza, znosząc tym samym efekt wygaszania spowodowany przez FRET i umożliwiając detekcję fluorescencji fluoroforu. Siła sygnału fluorescencyjnego wykrywana w termocyklerze systemu NeuMoDx™ System podczas ilościowej reakcji PCR jest wprost proporcjonalna do ilości uwolnionego fluoroforu i można ją skorelować z ilością obecnej docelowej sekwencji DNA<sup>3</sup>.

Sondy TaqMan® wyznakowane fluoroforami na końcu 5' i wygaszaczami na końcu 3' służą do detekcji DNA wirusa BKV oraz DNA kontroli SPC1. Oprogramowanie systemu NeuMoDxTM System monitoruje sygnał fluorescencyjny emitowany przez sondy TaqMan pod koniec każdego cyklu amplifikacji. Po ukończeniu amplifikacji oprogramowanie systemu NeuMoDx™ System analizuje dane i zgłasza wynik końcowy (POSITIVE (Pozytywny)/NEGATIVE (Negatywny)/INDETERMINATE (Nieokreślony)/UNRESOLVED (Nierozstrzygnięty)/NO RESULT (Brak wyniku)). Jeśli otrzymano wynik pozytywny, a obliczone stężenie mieści się w granicach oznaczalności, oprogramowanie systemu NeuMoDx System podaje również wartość ilościową powiązaną z próbką.

## X **ODCZYNNIKI/MATERIAŁY EKSPLOATACYJNE**

#### *Dostarczony materiał*

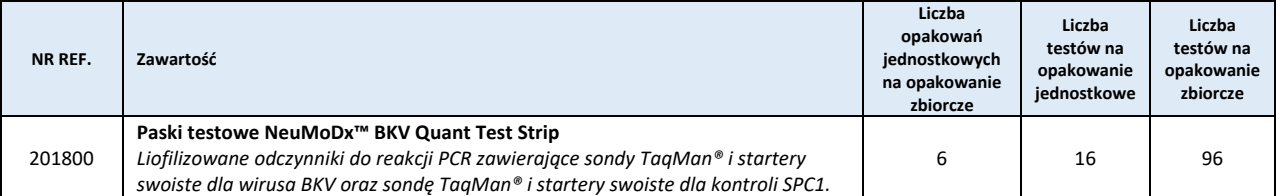

#### *Odczynniki i materiały eksploatacyjne wymagane, ale niedostarczone (oferowane oddzielnie przez firmę NeuMoDx)*

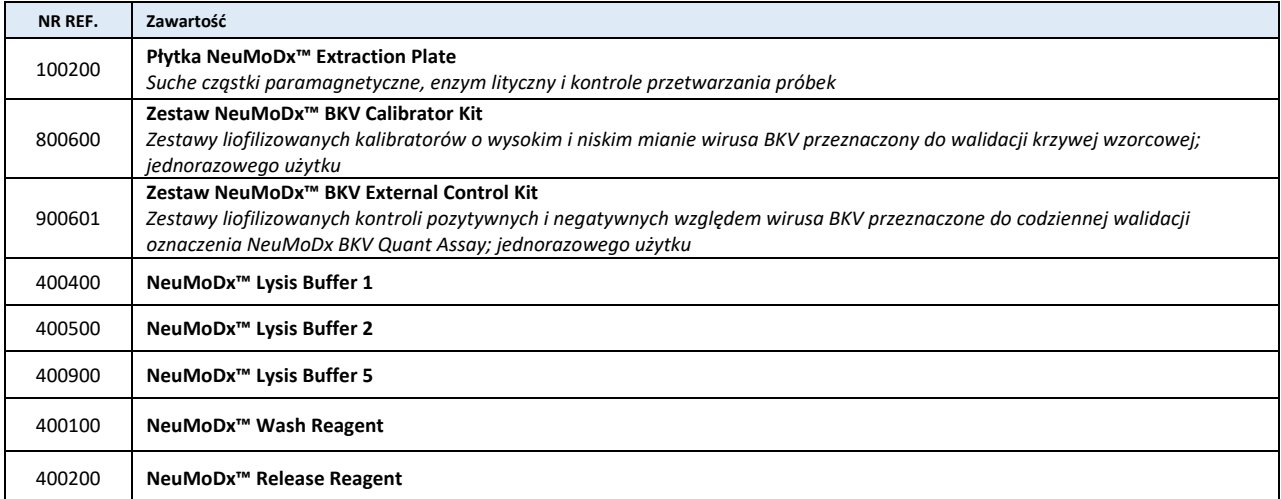

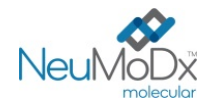

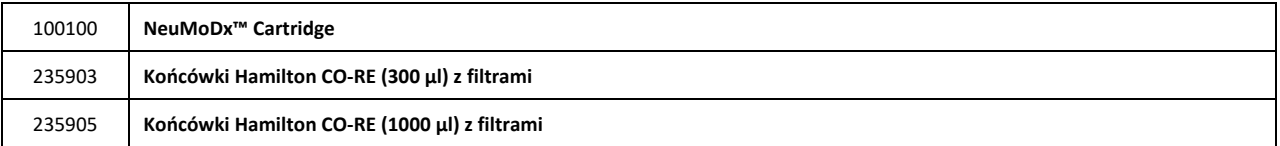

#### *Wymagany sprzęt*

System **NeuMoDx™ 288 Molecular System** [NR REF. 500100] lub system **NeuMoDx™ 96 Molecular System** [NR REF. 500200]

#### **OSTRZEŻENIA I ŚRODKI OSTROŻNOŚCI**

- Pasek testowy NeuMoDxTM BKV Quant Test Strip jest przeznaczony wyłącznie do diagnostyki *in vitro* z systemami NeuMoDxTM System.
- Przed wykonaniem testu przeczytać wszystkie instrukcje podane w ulotce dołączonej do zestawu.
- Nie używać odczynników ani materiałów eksploatacyjnych po upływie wskazanej daty ważności.
- Nie używać żadnych odczynników, jeśli plomba zabezpieczająca jest naruszona lub dostarczone opakowanie jest uszkodzone.
- Nie używać materiałów eksploatacyjnych ani odczynników, jeśli dostarczona torebka ochronna jest otwarta lub uszkodzona.
- Nie mieszać z odczynnikami do amplifikacji z innych zestawów dostępnych na rynku.
- Nie używać ponownie.
- Przechowywać wszystkie paski testowe NeuMoDx™ BKV Quant Test Strip w kopertach aluminiowych i chronić je przed światłem i wilgocią.
- Przed wygenerowaniem wyników testów dla próbek klinicznych musi być wykonana ważna kalibracja testu (należy ją przeprowadzić poprzez przetworzenie kalibratorów o wysokim i niskim stężeniu z zestawu NeuMoDx™ BKV Calibrator Kit, NR REF. 800600).
- Zestaw NeuMoDxTM BKV External Control Kit (NR REF. 900601) należy przetwarzać co 24 godziny podczas wykonywania testów przy użyciu oznaczenia NeuMoDx<sup>™</sup> BKV Quant Assay.
- Minimalna objętość próbki zależy od rozmiaru probówki, nośnika probówek oraz stosowanej procedury odpowiedniej dla danej objętości próbki, co zdefiniowano poniżej. Objętość mniejsza niż określona objętość minimalna może doprowadzić do wygenerowania błędu "Quantity Not Sufficient" (Niewystarczająca objętość).
- Wykonanie oznaczenia pod kątem wirusa BKV przy użyciu paska testowego NeuMoDxTM BKV Quant Test Strip na próbkach przechowywanych w nieodpowiedniej temperaturze lub po upłynięciu określonego okresu przechowywania może doprowadzić do otrzymania nieważnych lub błędnych wyników.
- Należy unikać skażenia/zanieczyszczenia odczynników i materiałów eksploatacyjnych drobnoustrojami i deoksyrybonukleazą (DNaza). W przypadku używania probówek wtórnych zalecane jest stosowanie jałowych, jednorazowych pipet transferowych wolnych od DNaz. Dla każdej próbki należy używać nowej pipety.
- Aby uniknąć zanieczyszczenia, po amplifikacji nie należy przenosić ani rozkładać na części kaset NeuMoDxTM Cartridge. Pod żadnym pozorem nie należy wyjmować kaset NeuMoDx™ Cartridge z pojemnika na odpady stwarzające zagrożenie biologiczne (NeuMoDx™ 288 Molecular System) ani z kosza na odpady stwarzające zagrożenie biologiczne (NeuMoDxTM 96 Molecular System). Konstrukcja kasety NeuMoDxTM Cartridge minimalizuje ryzyko zanieczyszczenia.
- Jeśli w laboratorium wykonywane są również testy PCR w otwartych probówkach, należy zachować ostrożność, aby nie dopuścić do zanieczyszczenia paska testowego NeuMoDx™ BKV Quant Test Strip, dodatkowych materiałów eksploatacyjnych i odczynników wymaganych do przeprowadzenia testu, środków ochrony osobistej, takich jak rękawiczki i fartuchy laboratoryjne, oraz systemu NeuMoDx™ System.
- Podczas pracy z odczynnikami i materiałami eksploatacyjnymi NeuMoDx™ należy nosić czyste, bezpudrowe rękawiczki nitrylowe. Należy unikać dotykania górnej powierzchni kasety NeuMoDx™ Cartridge, powierzchni paska testowego NeuMoDx™ BKV Quant Test Strip i płytki NeuMoDx<sup>™</sup> Extraction Plate pokrytych folią uszczelniającą oraz górnej powierzchni pojemników z buforami NeuMoDx<sup>™</sup> Lysis Buffer 1, 2 i 5; podczas pracy należy dotykać wyłącznie bocznych powierzchni materiałów eksploatacyjnych oraz pojemników z odczynnikami.
- Dla każdego odczynnika (w stosownych przypadkach) dostępne są odpowiednie Karty charakterystyki (Safety Data Sheet, SDS) pod adresem [www.neumodx.com/client-resources.](http://www.neumodx.com/client-resources)
- Pionowy pasek na marginesie wskazuje zmiany wprowadzone względem poprzedniej wersji instrukcji użycia.
- Po wykonaniu testu dokładnie umyć ręce.
- Nie pipetować ustami. Nie palić i nie spożywać pokarmów ani płynów w miejscach przeznaczonych do pracy z próbkami lub odczynnikami.
- Z próbkami należy zawsze postępować w taki sposób, jak z materiałami potencjalnie zakaźnymi, zgodnie z procedurami bezpieczeństwa laboratoryjnego, które opisano w publikacjach takich jak dokument Standard on Bloodborne Pathogens (Normy dotyczące pracy z patogenami krwiopochodnymi)<sup>4</sup> opracowany przez organizację OSHA i dokument dotyczący poziomu bezpieczeństwa biologicznego 2<sup>5</sup> oraz z innymi stosownymi praktykami zapewniającymi bezpieczeństwo biologiczne<sup>6,7</sup>.
- Usuwać niezużyte odczynniki i odpady odpowiednio zgodnie z przepisami federalnymi i stanowymi lub krajowymi, wojewódzkimi i lokalnymi.
- Wyniki uzyskane za pomocą oznaczenia NeuMoDx™ BKV Quant Assay należy interpretować wraz z innymi obserwacjami klinicznymi lub laboratoryjnymi.
- Podobnie jak w przypadku innych testów, uzyskanie wyniku negatywnego nie wyklucza zakażenia wirusem BKV.

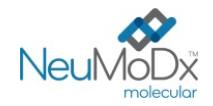

### **PRZECHOWYWANIE, STABILNOŚĆ I SPOSÓB POSTĘPOWANIA Z PRODUKTEM**

- Paski testowe NeuMoDx™ BKV Quant Test Strip przechowywane w podstawowym opakowaniu w temperaturze od 15 do 30°C zachowują stabilność do daty ważności podanej na etykiecie produktu.
- Pasek testowy NeuMoDx<sup>™</sup> BKV Quant Test Strip załadowany do systemu NeuMoDx™ System zachowuje stabilność przez 32 dni; po upłynięciu 32 dni oprogramowanie systemu NeuMoDx™ System wyświetli monit o wyjęcie pasków testowych; konieczne będzie wtedy otwarcie nowych pasków testowych NeuMoDxTM BKV Quant Test Strip (wyjęcia pasków z saszetki) i załadowanie ich do systemu NeuMoDx System. Przed załadowaniem do systemu NeuMoDx System nie należy zdejmować folii aluminiowej z paska.
- Kalibratory i kontrole NeuMoDxTM to materiały niezakaźne; zużyte materiały należy jednak wyrzucać jako laboratoryjne odpady stwarzające zagrożenie biologiczne, gdyż po przetworzeniu tych materiałów w systemie zawierają one materiał badany pod kątem docelowego patogenu, który może doprowadzić do zanieczyszczenia, jeśli nie zostanie wyrzucony w odpowiedni sposób.

#### **POBIERANIE, TRANSPORT I PRZECHOWYWANIE PRÓBEK**

- 1. Z próbkami należy postępować tak, jak z materiałami potencjalnie zakaźnymi.
- 2. Nie zamrażać krwi pełnej ani próbek osocza/surowicy przechowywanych w probówkach pierwotnych.
- 3. W celu przygotowania próbek osocza krew pełną należy zebrać do jałowych probówek zawierających antykoagulant w postaci EDTA. Próbki surowicy należy przygotowywać w probówkach do separacji surowicy. Próbki moczu należy zbierać do jałowych probówek lub pojemników. Należy przestrzegać instrukcji podanych przez producenta probówki do pobierania próbki.
- 4. Krew pełną pobraną do wymienionych powyżej produktów można przechowywać i/lub transportować przez maksymalnie 24 godziny w temperaturze od 2°C do 8°C przed przygotowaniem osocza/surowicy. Próbki należy przygotowywać zgodnie z instrukcjami producenta.
- 5. Należy ograniczyć czas przechowywania świeżego, nieprzetworzonego moczu w temperaturze otoczenia, gdyż niskie pH i wysoka zawartość mocznika powodują gwałtowną denaturację DNA, zwłaszcza w temperaturze 25°C lub wyższej.
- 6. Przygotowane próbki osocza/surowicy i moczu można przechowywać w systemie NeuMoDx™ System przez maksymalnie 24 godziny przed ich przetworzeniem. Jeśli konieczne jest przechowywanie próbek przez dłuższy czas, zalecane jest rozdzielenie próbek na porcje wtórne i przeniesienie ich do chłodziarki lub zamrażarki.
- 7. Przygotowane próbki osocza/surowicy i moczu należy przechowywać przez maksymalnie 8 dni w temperaturze od 2 do 8°C lub przez maksymalnie 24 godziny w temperaturze pokojowej przed wykonaniem testu.
- 8. Przygotowane próbki mogą być przechowywane w temperaturze < -20°C przez maksymalnie 8 tygodni (próbki osocza) i przez maksymalnie 2 tygodnie (próbki surowicy) przed przetworzeniem; próbek osocza i surowicy nie należy poddawać więcej niż 2 cyklom zamrażania i rozmrażania przed użyciem:
	- a. Jeśli próbki są zamrożone, pozostawić je do całkowitego rozmrożenia w temperaturze pokojowej (15–30°C); wytrząsać, aby otrzymać jednorodną próbkę.
	- b. Po rozmrożeniu próbek testy należy wykonać w ciągu 24 godzin.
	- c. Zamrażanie osocza/surowicy w pierwotnych probówkach do pobierania próbek nie jest zalecane.
- 9. Przetworzone próbki moczu można przechowywać w temperaturze od 2 do 8°C.
- 10. Jeśli próbki są przesyłane, należy je zapakować i oznaczyć zgodnie z obowiązującymi przepisami krajowymi i/lub międzynarodowymi.
- 11. Wyraźnie oznaczyć próbki i wskazać, że są one przeznaczone do testów pod kątem wirusa BKV.
- 12. Przejść do części *[Przygotowanie do](#page-5-0)* wykonania testu.

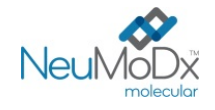

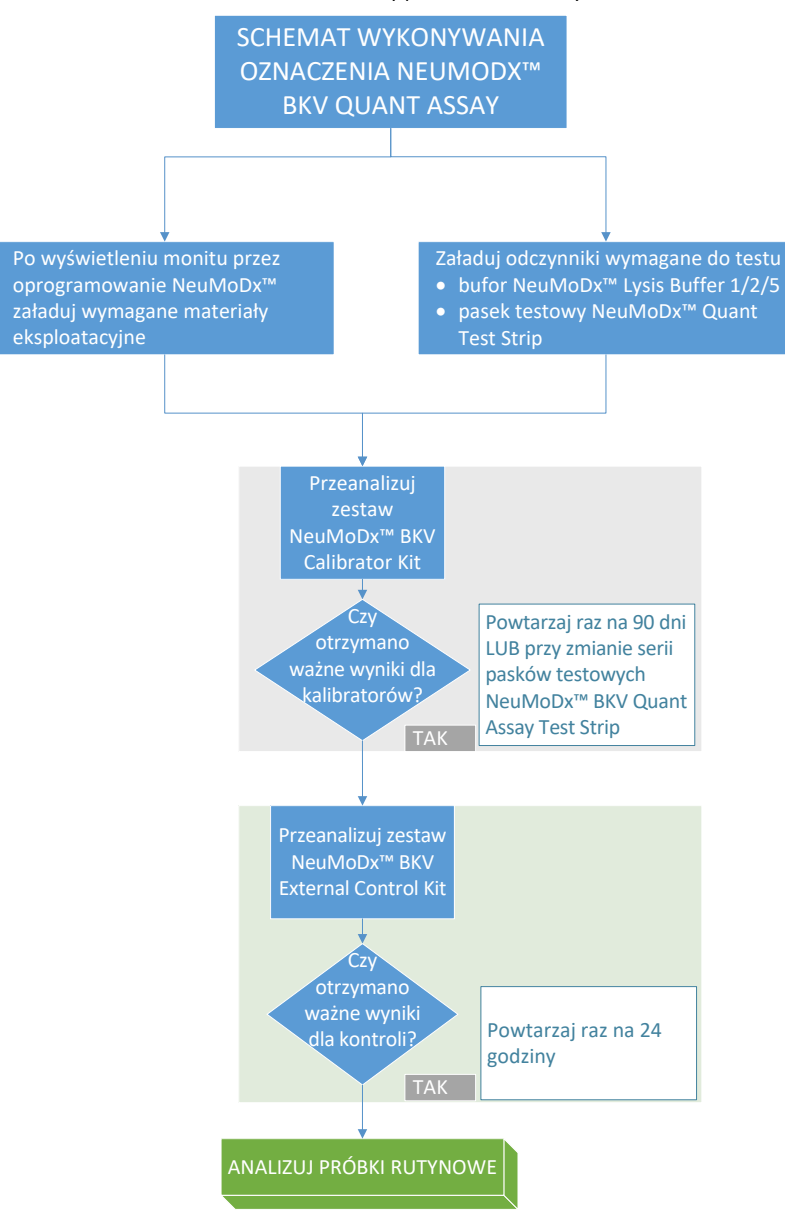

Schemat procesu wykonywania oznaczenia NeuMoDxTM BKV Quant Assay przedstawiono na *[Ryc](#page-4-0). 1*.

<span id="page-4-0"></span>**Ryc. 1:** Schemat wykonywania oznaczenia NeuMoDx BKV Quant Assay

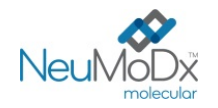

### **INSTRUKCJA UŻYCIA**

### <span id="page-5-0"></span>**Przygotowanie do wykonania testu**

*W przypadku próbek osocza/surowicy oznaczenie NeuMoDx BKV Quant Assay może być wykonywane bezpośrednio na próbkach w pierwotnych probówkach do pobierania krwi lub na porcjach próbek w probówkach wtórnych. Próbki można przetwarzać, korzystając z jednej z dwóch procedur przetwarzania różniących się objętościami próbki — procedura dla próbek o objętości 550* µ*l i procedura dla próbek o objętości 100* µ*l. Próbki moczu można przetwarzać wyłącznie przy użyciu procedury dla próbek o objętości 550 µl.*

- 1. Nakleić etykietę z kodem kreskowym próbki na probówkę zgodną z systemem NeuMoDxTM System. Pierwotną probówkę do pobierania krwi można oznaczyć i umieścić bezpośrednio w nośniku na 32 probówki, po odwirowaniu zgodnie z instrukcjami producenta.
- 2. W przypadku testowania próbki osocza/surowicy w pierwotnej probówce przed załadowaniem probówki do systemu NeuMoDx System należy włożyć probówkę oznaczoną kodem kreskowym do nośnika probówek i upewnić się, że zdjęto zatyczkę probówki. Poniżej określono minimalne objętości próbek *nad* warstwą żelu/kożuszkiem leukocytarno-płytkowym, które zostaną uzyskane, jeśli próbki będą pobierane i analizowane zgodnie z instrukcjami producenta probówki. Nie można zagwarantować skuteczności w przypadku próbek zbieranych w nieodpowiedni sposób.

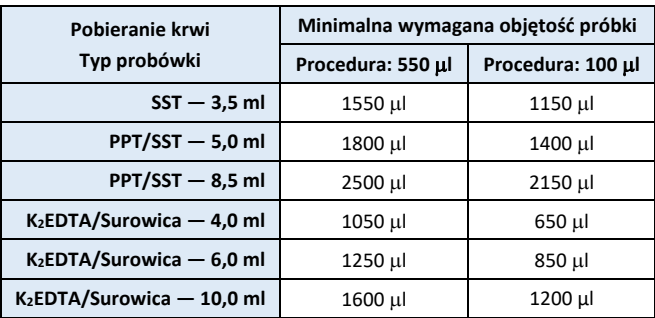

3. W przypadku próbek moczu lub próbek osocza/surowicy w probówkach wtórnych przenieść porcję próbki do oznaczonej kodem kreskowym probówki zgodniej z systemem NeuMoDx System zgodnie z poniższymi objętościami:

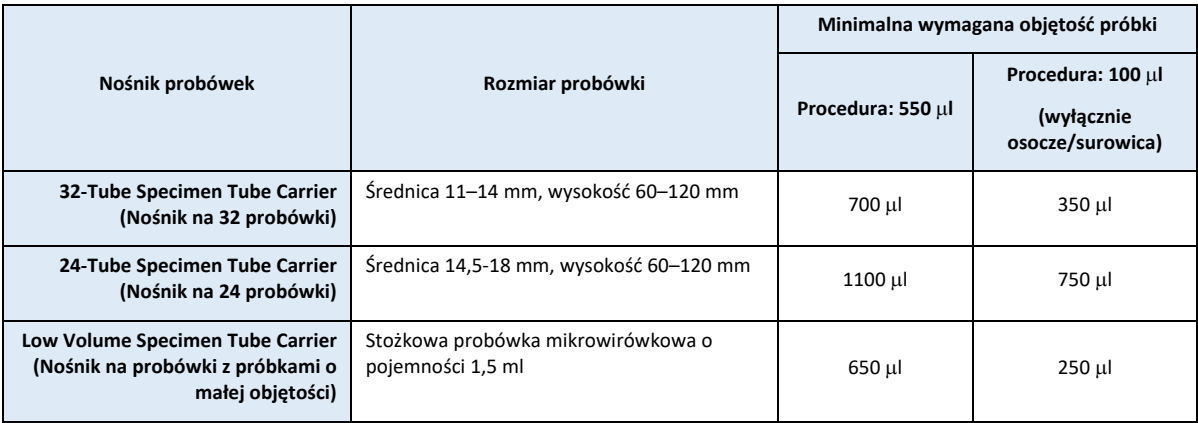

#### **Obsługa systemu NeuMoDx System**

*Szczegółowe instrukcje przedstawiono w podręcznikach użytkownika systemów NeuMoDx™ 288 i 96 Molecular System (nr części: 40600108 i 40600317)*

- 1. Załadować zlecenie testu do systemu NeuMoDx System zgodnie z odpowiednim rodzajem próbki i typem probówki:
	- Aby przetestować próbkę o objętości 550 µl, należy zdefiniować typ próbki jako "**Plasma**" (Osocze), "**Serum**" (Surowica) lub "**Urine**" (Mocz)
	- Aby przetestować próbkę o objętości 100 µl, należy zdefiniować typ próbki jako "**Plasma2**" (Osocze2) lub "**Serum2**" (Surowica2)
	- Jeśli użytkownik nie zdefiniuje tych ustawień w zleceniu testu, domyślnie będzie używany typ próbki **Plasma** (Osocze) w probówce **Secondary Tube** (Probówka wtórna).
- 2. Przeciąć aluminiowe saszetki z paskami testowymi NeuMoDx™ BKV Quant Test Strip w miejscu wskazywanym przez nacięcia na bokach.
- 3. Wyjąć paski z saszetek tuż przed użyciem.
- 4. Przed użyciem saszetek zawsze należy upewnić się, że są one szczelnie zamknięte i znajdują się w nich torebki ze środkiem osuszającym. Używać tylko nieuszkodzonych opakowań.

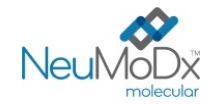

- 5. W przypadku zmiany koloru torebki ze środkiem osuszającym z pomarańczowego na zielony, należy wyrzucić saszetki aluminiowe i ich zawartość.
- 6. Włożyć paski testowe NeuMoDx<sup>™</sup> BKV Quant Test Strip do jednego lub większej liczby nośników pasków testowych systemu NeuMoDx<sup>™</sup> System, a następnie załadować nośniki pasków testowych do systemu NeuMoDx<sup>™</sup> System, korzystając z ekranu dotykowego.
- 7. W przypadku wyświetlenia monitu przez oprogramowanie systemu NeuMoDxTM System włożyć niezbędne wymagane materiały eksploatacyjne do nośników materiałów eksploatacyjnych systemu NeuMoDx™ System, a następnie załadować nośniki do systemu NeuMoDxTM System, korzystając z ekranu dotykowego.
- 8. W przypadku wyświetlenia monitu przez oprogramowanie systemu NeuMoDx™ System wymienić odczynniki NeuMoDx™ Wash Reagent, NeuMoDxTM Release Reagent, opróżnić butelkę na odpady płynne, pojemnik na odpady stwarzające zagrożenie biologiczne (wyłącznie system NeuMoDx 288 Molecular System), kosz na zużyte końcówki (wyłącznie system NeuMoDx 96 Molecular System) lub kosz na odpady stwarzające zagrożenie biologiczne (wyłącznie system NeuMoDx 96 Molecular System), odpowiednio do potrzeb.
- 9. W przypadku wyświetlenia monitu przez oprogramowanie systemu NeuMoDx<sup>™</sup> System przetworzyć kalibratory Calibrators (NR REF. 800600) i/lub kontrole External Controls (NR REF. 900601), odpowiednio do potrzeb. Dalsze informacje dotyczące kalibratorów i kontroli przedstawiono w części *[Przetwarzanie wyników](#page-7-0)*.
- 10. Załadować probówki z próbkami/kalibratorami/kontrolami do standardowego nośnika na 32 probówki i upewnić się, że zdjęto zatyczki ze wszystkich probówek.
- 11. Umieścić nośnik probówek w dowolnej wolnej pozycji w szufladzie podajnika automatycznego, a następnie załadować go do systemu NeuMoDxTM System, korzystając z ekranu dotykowego. Spowoduje to rozpoczęcie przetwarzania załadowanych próbek w celu wykonania określonych testów, pod warunkiem że w systemie wprowadzone zostało ważne zlecenie testu.

### **OGRANICZENIA**

- Pasek testowy NeuMoDxTM BKV Quant Test Strip może być używany wyłącznie w systemach NeuMoDxTM System.
- Skuteczność pasków testowych NeuMoDxT<sup>M</sup> BKV Quant Test Strip ustalono dla próbek osocza i surowicy przygotowanych z krwi pełnej, zebranych do probówki zawierającej EDTA jako antykoagulant, oraz dla próbek moczu; nie przeprowadzono oceny działania pasków testowych NeuMoDx<sup>™</sup> BKV Quant Test Strip z próbkami klinicznymi innego typu, a parametry skuteczności testu dla innych typów próbek nie są znane.
- Podczas wykonywania procedury dla próbek o objętości 100 µl zaobserwowano niewielki wzrost granicy wykrywalności i dolnej granicy oznaczalności oznaczenia NeuMoDx BKV Quant Assay.
- Oznaczenia NeuMoDx BKV Quant Assay nie wolno wykonywać na próbkach pobranych od osób przyjmujących heparynę.
- Z uwagi na to, że detekcja wirusa BKV zależy od ilości cząstek wirusa w próbce, wiarygodność wyników zależy od prawidłowego pobrania próbki, postępowania z próbką i przechowywania próbki.
- W przypadku wyświetlenia monitu przez oprogramowanie systemu NeuMoDxTM System przed rozpoczęciem przetwarzania rutynowych próbek klinicznych należy przetworzyć kalibratory i kontrole zewnętrzne.
- Nieprawidłowe pobranie próbki, postępowanie z próbką lub przechowywanie próbki, błąd techniczny albo pomylenie probówek może spowodować otrzymanie błędnych wyników. Jeśli ilość cząstek wirusowych w próbce jest niższa niż granica wykrywalności oznaczenia NeuMoDxTM BKV Quant Assay, może dojść do wygenerowania fałszywie negatywnych wyników.
- System NeuMoDx™ System może być obsługiwany wyłącznie przez personel przeszkolony z obsługi systemu NeuMoDx™ System.
- Jeśli sekwencje docelowe wirusa BKV i kontroli SPC1 nie zostaną zamplifikowane, zostanie zgłoszony wynik nieważny (Indeterminate (Nieokreślony), No Result (Brak wyniku) lub Unresolved (Nierozstrzygnięty)) i konieczne będzie powtórzenie testu.
- Jeśli otrzymano wynik Positive (Pozytywny) w oznaczeniu NeuMoDxTM BKV Quant Assay, ale wartość ilościowa nie mieści się w granicach oznaczalności, system NeuMoDx™ System zgłosi, czy wykryta ilość wirusa BKV była poniżej dolnej granicy oznaczalności (Lower Limit of Quantitation, LLoQ) czy powyżej górnej granicy oznaczalności (Upper Limit of Quantitation, ULoQ).
- Jeśli wykryta ilość wirusa BKV jest niższa niż LLoQ, można powtórzyć oznaczenie NeuMoDxTM BKV Quant Assay (w razie potrzeby), używając innej porcji próbki.
- Jeśli wykryta ilość wirusa BKV jest wyższa niż ULoQ, można powtórzyć oznaczenie NeuMoDx<sup>™</sup> BKV Quant Assay, używając rozcieńczonej porcji próbki pierwotnej. Zalecane jest rozcieńczenie próbki w stosunku 1:1000 osoczem negatywnym względem wirusa BKV lub rozcieńczalnikiem Basematrix 53 Diluent (Basematrix) (SeraCare, Milford, MA). Stężenie próbki pierwotnej można obliczyć z następującego wzoru:

*Stężenie próbki pierwotnej = log<sup>10</sup> (współczynnik rozcieńczenia) + zgłoszone stężenie rozcieńczonej próbki*

- Sporadyczna obecność inhibitorów reakcji PCR w osoczu/surowicy lub moczu może spowodować błąd oznaczenia ilościowego wykonywanego w systemie; w takiej sytuacji zalecane jest powtórzenie testu przy użyciu tej samej próbki rozcieńczonej rozcieńczalnikiem Basematrix w stosunku 1:10 lub 1:100.
- Wynik pozytywny nie musi oznaczać obecności żywotnych patogenów. Wynik pozytywny wskazuje jednak, że w próbce przypuszczalnie obecne jest DNA wirusa BKV.

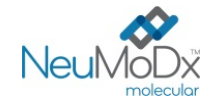

- Delecje lub mutacje w konserwatywnych regionach, na które ukierunkowane jest oznaczenie NeuMoDx™ BKV Quant Assay mogą zakłócić detekcję lub doprowadzić do uzyskania błędnego wyniku przy użyciu paska testowego NeuMoDxTM BKV Quant Test Strip.
- Wyniki otrzymane przy użyciu oznaczenia NeuMoDxTM BKV Quant Assay należy traktować jako dane uzupełniające obserwacje kliniczne i inne informacje, do których ma dostęp lekarz; test nie jest przeznaczony do rozpoznawania zakażenia.
- Aby uniknąć zanieczyszczenia, należy przestrzegać zasad dobrej praktyki laboratoryjnej, w tym zmieniać rękawiczki między próbkami pacjentów.

#### <span id="page-7-0"></span>**PRZETWARZANIE WYNIKÓW**

Dostepne wyniki można przeglądać i drukować z karty "Results" (Wyniki) w oknie Results (Wyniki) na ekranie dotykowym systemu NeuMoDx<sup>™</sup> System.

Oprogramowanie systemu NeuMoDx<sup>™</sup> System automatycznie generuje wyniki oznaczenia NeuMoDx<sup>™</sup> BKV Quant Assay, korzystając z algorytmu decyzyjnego oraz parametrów przetwarzania wyników określonych w pliku definicji oznaczenia NeuMoDx™ BKV (BKV Assay Definition File, BKV ADF). Oprogramowanie może zgłosić następujące wyniki oznaczenia NeuMoDxTM BKV Quant Assay: Negative (Negatywny), Positive (Pozytywny) ze zgłoszonym stężeniem BKV, Positive (Pozytywny) powyżej ULoQ, Positive (Pozytywny) poniżej LLoQ, Indeterminate (Nieokreślony, IND), Unresolved (Nierozstrzygnięty, UNR) lub No Result (Brak wyniku, NR) na podstawie statusu amplifikacji sekwencji docelowej i kontroli przetwarzania próbki. Wyniki są zgłaszane na podstawie algorytmu decyzyjnego, który omówiono poniżej w *[Tabela 1](#page-7-1)*.

### **Tabela 1:** Omówienie algorytmu decyzyjnego dla oznaczenia NeuMoDx BKV Quant Assay

<span id="page-7-1"></span>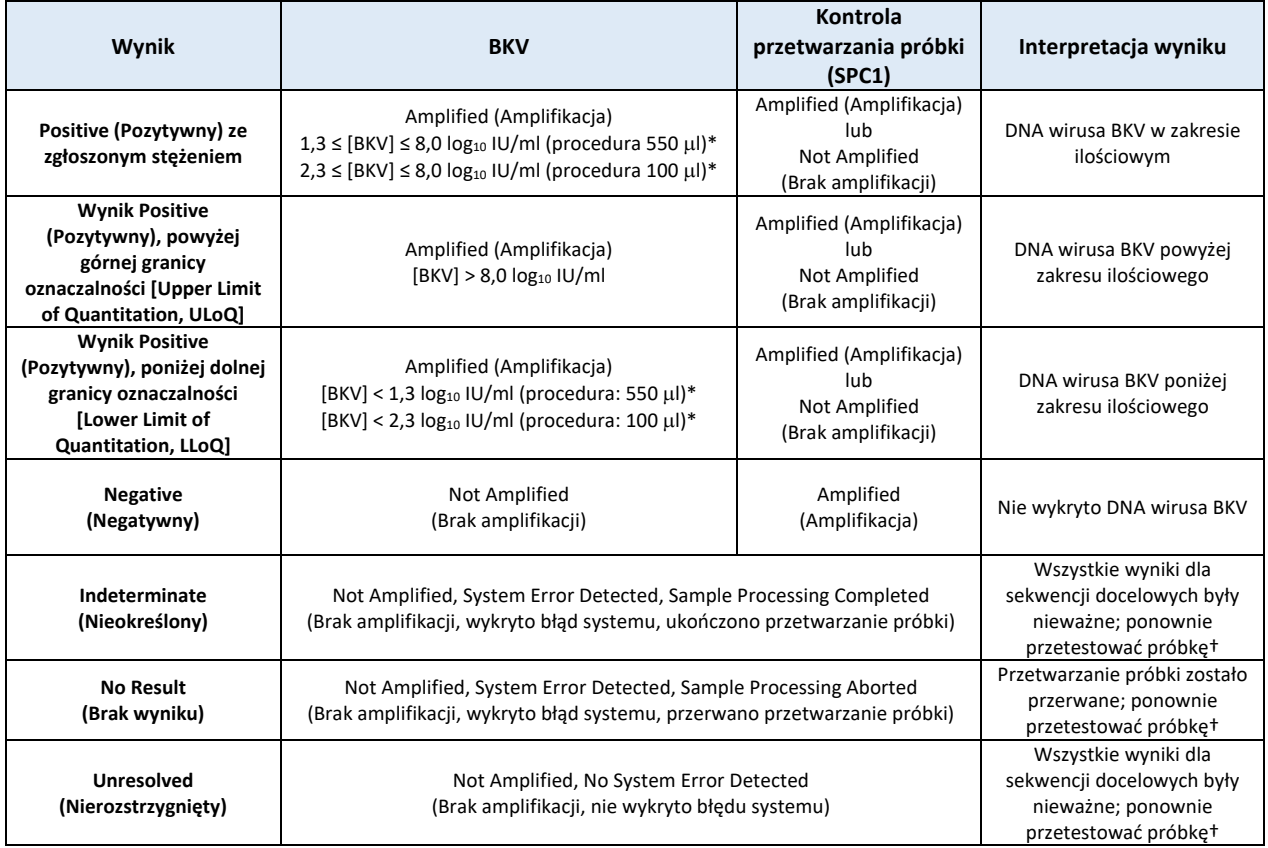

\*Procedura dla próbki o objętości 550 µl jest używana dla próbek osocza/surowicy i moczu. Procedura dla próbki o objętości 100 µl jest używana wyłącznie dla próbek osocza/surowicy.

†System NeuMoDx System wyposażono w automatyczną funkcję Rerun/Repeat (Ponów test/powtórz), którą użytkownik końcowy może wybrać, aby zapewnić automatyczne ponowne przetwarzanie wyników IND/NR/UNR (Nieokreślony/Brak wyniku/Nierozstrzygnięty) w celu zminimalizowania opóźnień w raportowaniu wyników.

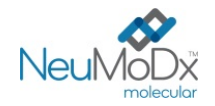

#### **Obliczanie wyników testu**

- 1. W przypadku próbek, których wyniki mieszczą się w zakresie ilościowym oznaczenia NeuMoDx™ BKV Quant Assay, stężenie DNA wirusa BKV w próbkach jest obliczane przy użyciu zapisanej krzywej wzorcowej oraz współczynnika kalibracji i objętości próbki.
	- a. Współczynnik kalibracji jest obliczany na podstawie wyników zestawu kalibratorów NeuMoDx™ BKV Calibrator Kit przetworzonych w celu walidacji krzywej wzorcowej dla danej serii pasków testowych NeuMoDx™ BKV Quant Test Strip w określonym systemie NeuMoDx™ System.
	- b. Współczynnik kalibracji jest używany do ostatecznego określenia stężenia DNA wirusa BKV.
	- c. Podczas określania stężenia DNA wirusa BKV na ml próbki oprogramowanie NeuMoDx Software uwzględnia objętość wejściową próbki.
- 2. Wyniki oznaczenia NeuMoDx<sup>™</sup> BKV Quant Assay są raportowane jako log<sub>10</sub> IU/ml.
- 3. Otrzymane wyniki ilościowe dla próbek badanych są określane względem 1. międzynarodowego wzorca WHO dla wirusa BK (BKV)  $(14/212)^9$ .

#### **Kalibracja testu**

W celu ilościowego oznaczenia DNA wirusa BKV w próbkach wymagana jest ważna kalibracja testu na podstawie krzywej wzorcowej. W celu wygenerowania ważnych wyników należy skalibrować test przy użyciu kalibratorów zewnętrznych dostarczonych przez firmę NeuMoDx™ Molecular, Inc.

#### **Kalibratory**

- 1. Kalibratory NeuMoDx™ BKV Calibrator są dostarczane w zestawie (NR REF. 800600) i zawierają liofilizowany granulat syntetycznego DNA wirusa BKV.
- 2. Zestaw kalibratorów BKV należy przetworzyć z każdą nową serią pasków testowych NeuMoDx™ BKV Quant Test Strip, przy przesyłaniu nowego pliku definicji oznaczenia BKV do systemu NeuMoDx™ System, po upłynięciu okresu ważności bieżącego zestawu kalibratorów (obecnie jest to 90 dni) lub po wprowadzeniu zmian w oprogramowaniu systemu NeuMoDx<sup>™</sup> System.
- 3. Oprogramowanie systemu NeuMoDx™ System powiadomi użytkownika o konieczności przetworzenia kalibratorów; nowa seria pasków testowych nie może zostać użyta do testów, dopóki kalibratory nie zostaną pomyślnie przetworzone.
- 4. Jeśli konieczne jest przetworzenie nowego zestawu kalibratorów BKV, przed wykonaniem testu należy przeczytać wszystkie instrukcje podane w ulotce dołączonej do zestawu NeuMoDx<sup>™</sup> BKV Calibrator Kit.
- 5. Ważność kalibracji jest ustalana w następujący sposób:
	- a) W celu ustalenia ważności należy poddać analizie zestaw dwóch kalibratorów jeden kalibrator o wysokim i jeden o niskim stężeniu.
	- b) W celu wygenerowania ważnych wyników co najmniej 2 z 3 powtórzeń muszą dać wyniki mieszczące się we wstępnie zdefiniowanych parametrach. Nominalne stężenie cząsteczki docelowej dla kalibratora niskiego wynosi 3 log<sub>10</sub> IU/ml, a dla kalibratora wysokiego  $5 \log_{10}$  IU/ml.
	- c) W celu uwzględnienia oczekiwanej zmienności między seriami pasków testowych obliczany jest współczynnik kalibracji; współczynnik ten jest używany podczas wyznaczania końcowego miana wirusa BKV.
- 6. Jeśli jeden z kalibratorów lub oba kalibratory nie przejdą kontroli ważności, należy ponownie przetworzyć kalibratory zakończone niepowodzeniem, korzystając z nowych fiolek. W przypadku, gdy jeden z kalibratorów nie przejdzie kontroli ważności, możliwe jest przetworzenie tylko jednego kalibratora, gdyż ponieważ system nie wymaga od użytkownika ponownego przetworzenia obu kalibratorów.

#### **Kontrola jakości**

Lokalne przepisy zazwyczaj określają, że laboratorium jest odpowiedzialne za realizowanie procedur kontrolnych przeznaczonych do monitorowania dokładności i precyzji całego procesu analitycznego oraz ustalenie liczby, rodzaju i częstotliwości badań materiałów kontrolnych na podstawie zweryfikowanych specyfikacji dotyczących skuteczności dla niezmodyfikowanego, zatwierdzonego systemu do wykonywania testów.

#### **Kontrole zewnętrzne**

- 1. Kontrole zewnętrzne oznaczenia wirusa BKV są udostępniane przez firmę NeuMoDx Molecular, Inc. w zestawie BKV External Control Kit (NR REF. 900601). Kontrole pozytywne zawierają liofilizowany granulat syntetycznego DNA wirusa BKV.
- 2. Zewnętrzne kontrole pozytywne i negatywne należy analizować raz na 24 godziny. Jeśli nie jest dostępny zestaw ważnych wyników kontroli zewnętrznych, oprogramowanie systemu NeuMoDx<sup>™</sup> System wyświetli monit o przetworzenie kontroli, zanim będzie możliwe zgłaszanie wyników dla próbek.
- 3. Jeśli wymagane są kontrole zewnętrzne, przed wykonaniem testu należy przygotować kontrole pozytywne i negatywne zgodnie z instrukcjami podanymi w ulotce dołączonej do zestawu NeuMoDx BKV External Control Kit.
- 4. Załadować fiolki z kontrolami pozytywnymi i negatywnymi do systemu NeuMoDx™ System, korzystając z ekranu dotykowego i nośnika probówek umieszczonego w szufladzie podajnika automatycznego. System NeuMoDxTM System rozpozna kod kresowy i rozpocznie przetwarzanie probówek, o ile dostępne będą odczynniki i materiały eksploatacyjne do testów.

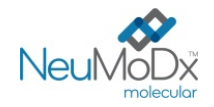

- 5. System NeuMoDxTM System ocenia ważność kontroli zewnętrznych na podstawie oczekiwanego wyniku. Kontrola pozytywna powinna dać wynik Positive (Pozytywny) względem wirusa BKV, a kontrola negatywna wynik Negative (Negatywny) względem wirusa BKV.
- 6. W przypadku uzyskania rozbieżnych wyników dla kontroli zewnętrznych należy postępować w następujący sposób:
	- a) Wynik Positive (Pozytywny) testu zgłoszony dla negatywnej próbki kontrolnej wskazuje na problem związany z zanieczyszczeniem próbki.
	- b) Wynik Negative (Negatywny) testu zgłoszony dla pozytywnej próbki kontrolnej może wskazywać na problem związany z odczynnikiem lub aparatem.
	- c) W każdym z powyższych przypadków lub w przypadku otrzymania wyniku Indeterminate (Nieokreślony, IND) lub No Result (Brak wyniku, NR), ponownie przetworzyć kontrole NeuMoDx™ BKV External Control zakończone niepowodzeniem, używając świeżych fiolek z kontrolami, które nie przeszły testu ważności.
	- d) Jeśli dla pozytywnej kontroli NeuMoDx™ BKV External Control ciągle zgłaszany jest wynik Negative (Negatywny), należy skontaktować się z działem obsługi klienta firmy NeuMoDx<sup>™</sup>.
	- e) Jeśli dla negatywnej kontroli NeuMoDx™ BKV External Control ciągle zgłaszany jest wynik Positive (Pozytywny), przed kontaktem z działem obsługi klienta firmy NeuMoDx™ należy wyeliminować wszystkie źródła potencjalnego zanieczyszczenia, w tym wymienić WSZYSTKIE odczynniki.

#### **Kontrole przetwarzania próbki (kontrole wewnętrzne)**

Egzogenna kontrola przetwarzania próbki (Sample Process Control, SPC1), zawarta na płytce NeuMoDxTM Extraction Plate, przechodzi cały proces izolacji kwasów nukleinowych i ich amplifikacji w reakcji PCR w czasie rzeczywistym z każdą próbką. Startery i sonda swoiste dla kontroli SPC1 są również zawarte w każdym pasku testowym NeuMoDx™ BKV Quant Test Strip, co umożliwia detekcję obecności kontroli SPC1 wraz z docelowym DNA wirusa BKV (jeśli jest obecny) w multipleksowej reakcji PCR w czasie rzeczywistym. Detekcja amplifikacji kontroli SPC1 umożliwia monitorowanie skuteczności procesów izolacji DNA i amplifikacji DNA w reakcji PCR przez oprogramowanie systemu NeuMoDxTM System.

#### **Wyniki nieważne**

Jeśli w oznaczeniu NeuMoDx™ BKV Quant Assay wykonywanym w systemie NeuMoDx™ System nie zostanie uzyskany ważny wynik, wynik ten zostanie zgłoszony jako Indeterminate (Nieokreślony, IND), No Result (Brak wyniku, NR) lub Unresolved (Nierozstrzygnięty, UNR), odpowiednio do typu napotkanego błędu.

Wynik IND (Nieokreślony) zostanie zgłoszony, jeśli błąd systemu NeuMoDxTM System zostanie wykryty podczas przetwarzania próbki. W przypadku zgłoszenia wyniku IND (Nieokreślony) zalecane jest powtórzenie testu.

Wynik UNR (Nierozstrzygnięty) zostanie zgłoszony, jeśli nie zostanie wykryta żadna ważna amplifikacja DNA wirusa BKV lub kontroli SPC1, co wskazuje na prawdopodobne nieprawidłowe działanie odczynników lub obecność inhibitorów. Jeśli zgłoszony zostanie wynik UNR (Nierozstrzygnięty), w ramach pierwszego kroku można powtórzyć test. W przypadku niepowodzenia powtórzenia testu można użyć rozcieńczonej próbki w celu złagodzenia wpływu inhibitorów obecnych w próbce.

Jeśli w oznaczeniu NeuMoDx BKV Quant Assay wykonywanym w systemie NeuMoDx System nie zostanie uzyskany ważny wynik, a przetwarzanie próbki zostanie przerwane przed jego ukończeniem, wynik zostanie zgłoszony jako No Result (Brak wyniku, NR). W przypadku zgłoszenia wyniku NR (Brak wyniku) zalecane jest powtórzenie testu.

#### **PARAMETRY SKUTECZNOŚCI**

#### **Czułość analityczna — granica wykrywalności<sup>12</sup>**

Czułość analityczną oznaczenia NeuMoDx™ BKV Quant Assay oceniono na podstawie testów szeregu rozcieńczeń panelu EDX BKV Verification Panel (Exact Diagnostics), skalibrowanego względem 1. międzynarodowego wzorca WHO dla wirusa BK (BKV) (14/212)<sup>9</sup>, przy użyciu negatywnych próbek osocza/surowicy i moczu, w celu wyznaczenia granicy wykrywalności (Limit of Detection, LoD) w przypadku wykonywania oznaczenia w systemach NeuMoDx System. Granicę LoD dla próbek osocza/surowicy (550 µl) i moczu zdefiniowano jako najbliższe stężenie sekwencji docelowej, wyznaczone doświadczalnie, powyżej stężenia, dla którego w analizie probitowej uzyskano przedział ufności (Confidence Interval, CI) na poziomie 95%. W przypadku próbek osocza/surowicy (100 µl) pojedyncze stężenie próbki wynoszące 200 IU/ml zostało ocenione w analizie wskaźnika udanych odczytów i zwalidowane w celu wyznaczenia granicy LoD pod kątem tego, czy poziom detekcji wynosił powyżej 95%. Badanie wykonywano w ciągu 3 dni, w wielu systemach i przy użyciu wielu serii odczynników NeuMoDx™. W każdym systemie codziennie przetwarzano po 42 powtórzenia dla każdego poziomu rozcieńczenia (próbki pozytywne) i po 8 powtórzeń dla próbek negatywnych. Poziomy detekcji zawiera *[Tabela 2](#page-9-0) [i 3](#page-10-0)*.

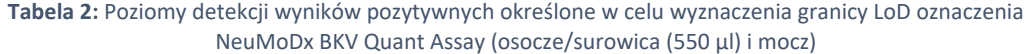

<span id="page-9-0"></span>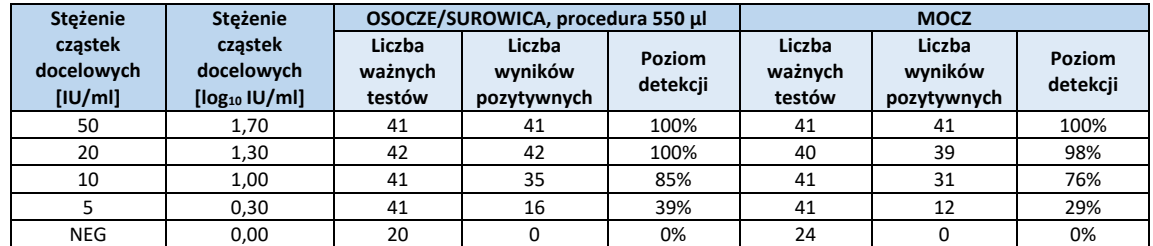

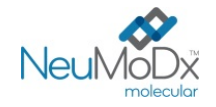

## <span id="page-10-0"></span>**Tabela 3:** Poziomy detekcji wyników pozytywnych określone w celu wyznaczenia granicy LoD oznaczenia NeuMoDx BKV Quant Assay (osocze/surowica (100 µl))

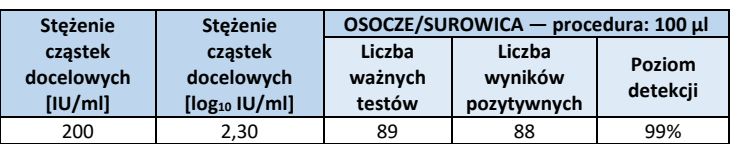

Określono, że granica LoD oznaczenia NeuMoDx<sup>TM</sup> BKV Quant Assay dla osocza/surowicy (procedura: 550 µl) wynosi 20 IU/ml (1,3 log10 IU/ml) przy 95-procentowym przedziale ufności (Confidence Interval, CI) wynoszącym 11,03; granica LoD dla moczu wynosi 20,0 IU/ml (1,3 log10 IU/ml) przy 95-procentowym przedziale ufności (Confidence Interval, CI) wynoszącym 13,09; granica LoD dla osocza/surowicy (procedura: 100 µl) wynosi 200 IU/ml (2,3 log<sub>10</sub> IU/ml).

#### **Czułość analityczna — dolna granica oznaczalności (Lower Limit of Quantitation, LLoQ) i górna granica oznaczalności (Upper Limit of Quantitation, ULoQ)<sup>12</sup>**

Dolna granica oznaczalności (Lower Limit of Quantitation, LLoQ) i górna granica oznaczalności (Upper Limit of Quantitation, ULoQ) są definiowane jako najniższe stężenie sekwencji docelowej i najwyższe stężenie sekwencji docelowej, przy których osiągany poziom detekcji jest >95% ORAZ wartość TAE jest ≤ 1,0. W celu wyznaczenia granic LLoQ i ULoQ dla każdego stężenia sekwencji docelowej wirusa BKV, dla której zgłoszono detekcję na poziomie > 95%, obliczono całkowity błąd analityczny (Total Analytical Error, TAE). Wartość TAE jest definiowana następująco:

#### **TAE = błąd systematyczny + 2\*SD** [statystyka Westgarda]

Błąd systematyczny to bezwzględna różnica między średnim obliczonym stężeniem a oczekiwanym stężeniem. SD odnosi się do odchylenia standardowego wartości ilościowego oznaczenia próbki.

Zbiorcze wyniki dla 5 mian wirusa BKV w próbkach osocza/surowicy lub moczu wykorzystywanych podczas badania LLoQ/ULoQ zawiera *[Tabela 4](#page-10-1) i [5](#page-10-2)*. Na podstawie tego zestawu danych i wyznaczonej wcześniej granicy LoD obliczono, że granice LLoQ i ULoQ wynoszą 20 IU/ml (1,3 log10 IU/ml) i 7,58 x 10<sup>7</sup> IU/ml (w tabeli podano przybliżenie do 8 log<sub>10</sub> IU/ml), odpowiednio dla osocza/surowicy (550 µl) i moczu oraz 200 IU/ml  $(2,3 \log_{10}$  IU/ml) dla osocza/surowicy  $(100 \mu l)$ .

## <span id="page-10-1"></span>**Tabela 4:** Granice ULoQ i LLoQ wyznaczone dla paska testowego NeuMoDxTM BKV Quant Test Strip, z wartościami dla błędu systematycznego i TAE (osocze/surowica (550 µl) i mocz)

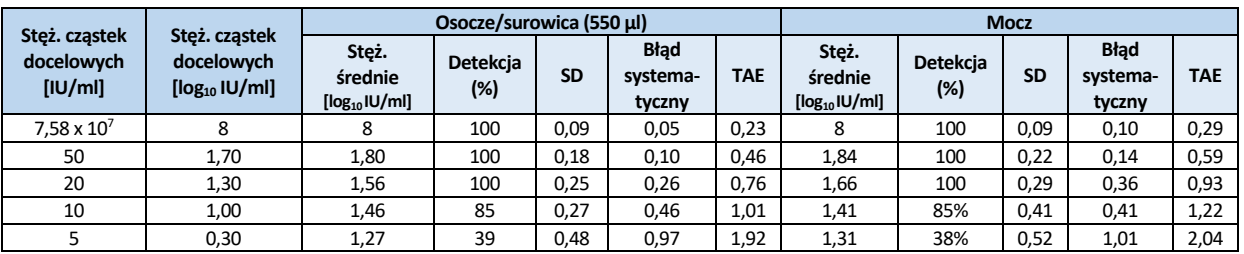

<span id="page-10-2"></span>**Tabela 5:** Granice ULoQ i LLoQ wyznaczone dla paska testowego NeuMoDxTM BKV Quant Test Strip, z wartościami dla błędu systematycznego i TAE (osocze/surowica (100 µl))

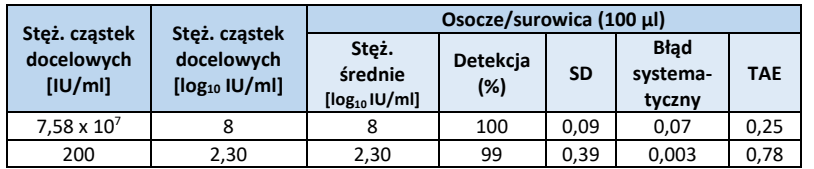

W oparciu o wyniki tych badań określono, że granice LoD i LLoQ dla oznaczenia NeuMoDx™ BKV Quant Assay wynoszą 20 IU/ml (1,3 log10 IU/ml) dla osocza/surowicy i moczu (procedura: 550 µl) oraz 200 IU/ml (2,30 log10 IU/ml) dla osocza/surowicy (procedura: 100 µl). Granica ULoQ dla wszystkich typów próbek wynosi 7,58 x 10<sup>7</sup> IU/ml (8 log<sub>10</sub> IU/ml).

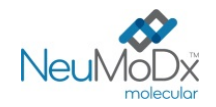

## **Liniowość<sup>13</sup>**

Liniowość oznaczenia wykonywanego przy użyciu pasków testowych NeuMoDxTM BKV Quant Test Strip wyznaczono w próbkach osocza/surowicy i moczu, przygotowując serie rozcieńczeń przy użyciu syntetycznego plazmidu wirusa BKV (Integrated DNA Technologies) z ustaloną identyfikowalnością względem 1. międzynarodowego wzorca WHO dla wirusa BK (BKV) (14/212)<sup>9</sup>. Przygotowano 11 rozcieńczeń seryjnych syntetycznego plazmidu wirusa BKV przy użyciu rozcieńczalnika BaseMatrix 53 negatywnego względem wirusa BKV lub zbiorczej próbki ludzkiego moczu negatywnej względem wirusa BKV w taki sposób, aby objąć zakres stężeń 7,88-1,58 log10 IU/ml dla osocza/surowicy (550 µl) i moczu oraz 6,88–2,88 log<sub>10</sub> IU/ml dla osocza/surowicy

Stężenia wirusa BKV w oznaczeniu zgłaszane przez system NeuMoDx™ System w porównaniu z wartościami oczekiwanymi przedstawiono na *[Ryc.](#page-11-0) 2, [3](#page-11-1)* i *[4](#page-12-0)*.

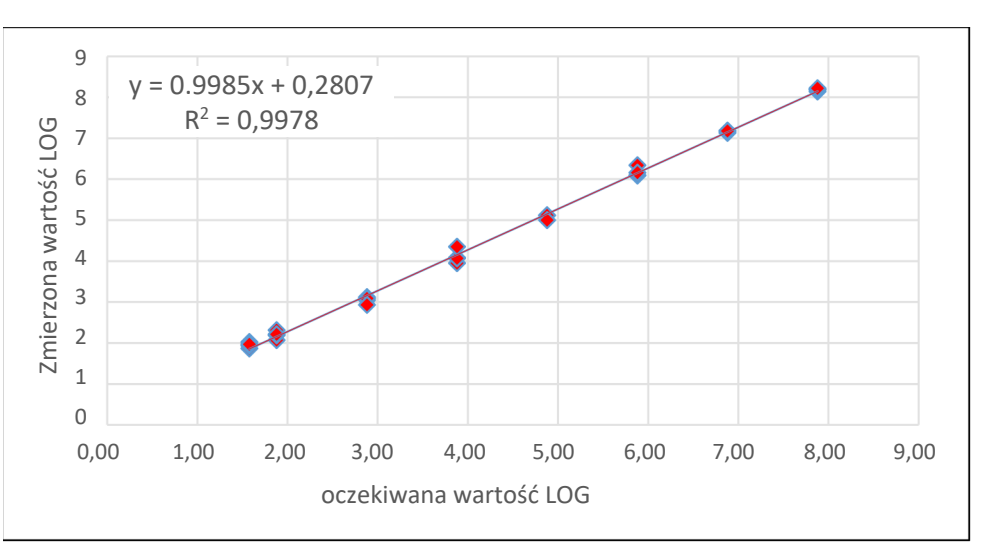

<span id="page-11-0"></span>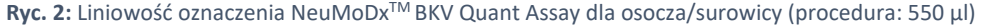

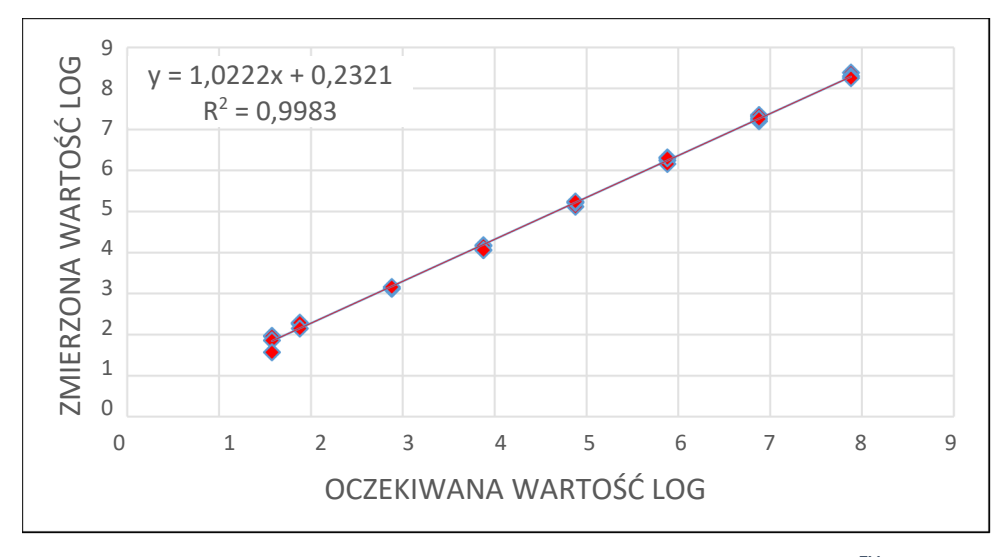

<span id="page-11-1"></span>**Ryc. 3:** Liniowość oznaczenia wykonywanego przy użyciu paska testowego NeuMoDx™ BKV Quant Test Strip dla próbek moczu

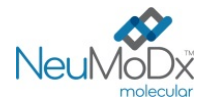

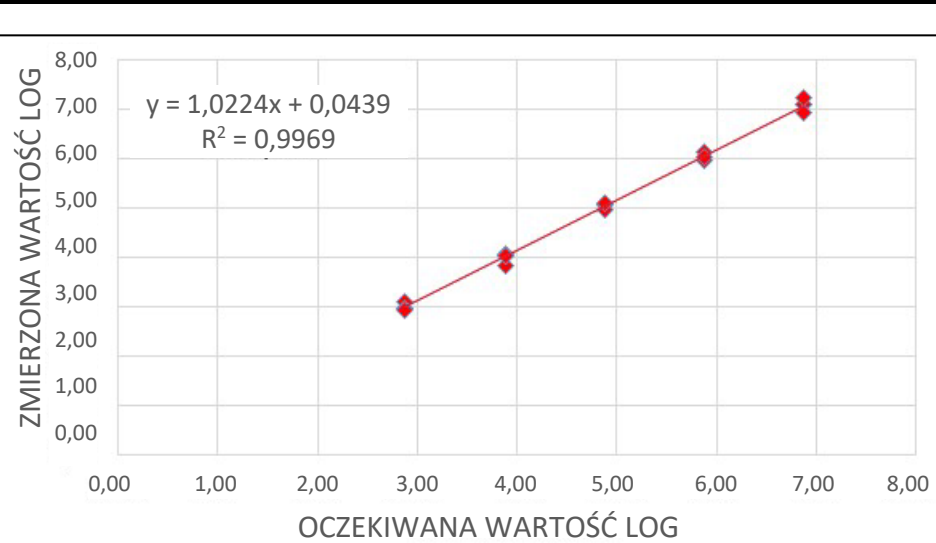

**Ryc. 4:** Liniowość oznaczenia wykonywanego przy użyciu paska testowego NeuMoDxTM BKV Quant Test Strip dla osocza/surowicy (procedura: 100 µl)

## <span id="page-12-0"></span>**Liniowość w przypadku różnych genotypów16**

Liniowość oznaczenia NeuMoDx BKV Quant Assay w przypadku trzech genotypów wirusa BK (genotyp Dunlop, Gardner i AB269822\_FIN-2) scharakteryzowano, wykonując testy czterech różnych stężeń każdego genotypu wirusa BKV przygotowanych w rozcieńczalniku BaseMatrix 53 negatywnym względem wirusa BKV. Genotyp S72390 wirusa BK nie wykazywał polimorfizmów w regionie docelowego genu wykrywanym przez pasek testowy NeuMoDxTM BKV Quant Test Strip. Badanie wykonywano poprzez testowanie 4 powtórzeń każdego z 3 genotypów w 6 różnych stężeniach (szereg rozcieńczeń 10-krotnych). Liniowość w przypadku trzech różnych genotypów przedstawiono w *[Tabela 6](#page-12-1)* i na *[Ryc.](#page-12-2) 5*.

<span id="page-12-1"></span>**Tabela 6:** Liniowość oznaczenia wykonywanego przy użyciu paska testowego NeuMoDxTM BKV Quant Test Strip w przypadku różnych genotypów

| Genotyp                          | Równanie liniowe<br>y = wartość Ct dla oznaczenia NeuMoDx BKV Assay<br>x = szereg rozcieńczeń | $R^2$  |
|----------------------------------|-----------------------------------------------------------------------------------------------|--------|
| Wirus BK, genotyp Dunlop         | $v = -3,4808x + 0,8595$                                                                       | 0.9926 |
| Wirus BK, genotyp Gardner        | $v = -3,4682x + 0,6395$                                                                       | 0.9959 |
| Wirus BK, genotyp AB269822 FIN-2 | $y = -3,432x + 1,2683$                                                                        | 0.9947 |

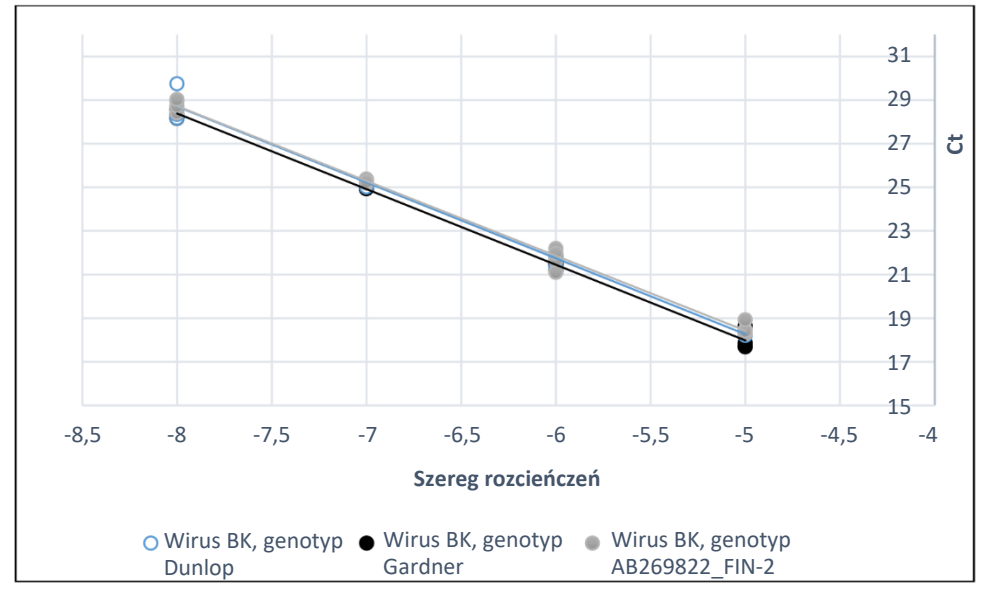

<span id="page-12-2"></span>**Ryc. 5:** Liniowość oznaczenia wykonywanego przy użyciu paska testowego NeuMoDxTM BKV Quant Test Strip w przypadku różnych genotypów

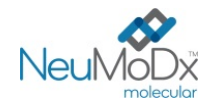

#### **Swoistość analityczna — reaktywność krzyżowa10,11**

Swoistość analityczną udowodniono, wykonując badania przesiewowe pod kątem reaktywności krzyżowej z 22 mikroorganizmami/wirusami często obecnymi w próbkach osocza/surowicy lub moczu oraz gatunkami zbliżonymi filogenetycznie do wirusa BKV. Przygotowano pule po 5 lub 6 mikroorganizmów/wirusów i oznaczano je przy wysokich stężeniach. Badane mikroorganizmy/wirusy wymieniono w *[Tabela 7](#page-13-0)*. Nie zaobserwowano reaktywności krzyżowej z żadnym z badanych mikroorganizmów/wirusów, potwierdzając swoistość analityczną oznaczenia NeuMoDxTM BKV Quant Assay na poziomie 100%.

<span id="page-13-0"></span>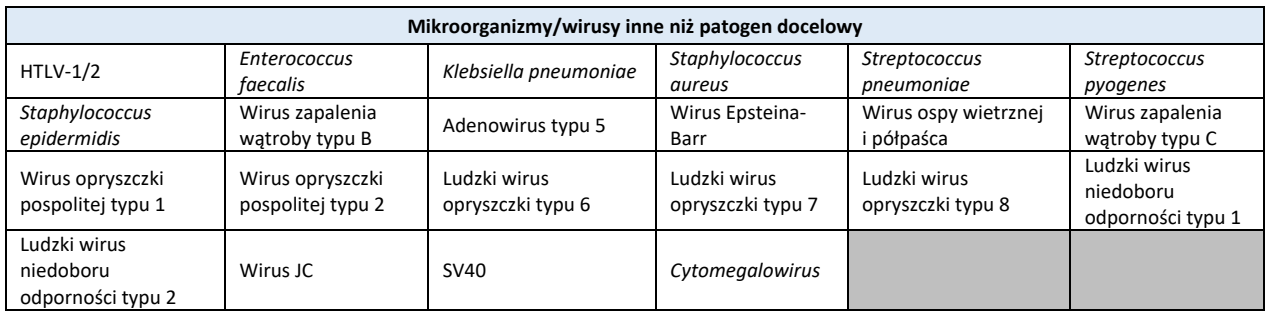

#### **Tabela 7:** Patogeny użyte do wykazania swoistości analitycznej

#### **Swoistość analityczna — substancje zakłócające, komensale 10,11**

Oznaczenie NeuMoDxTM BKV Quant Assay oceniono pod kątem zakłóceń powodowanych obecnością mikroorganizmów/wirusów innych niż patogen docelowy, używając tych samych puli mikroorganizmów/wirusów, które przygotowano do badań reaktywności krzyżowej, wymienionych powyżej w *[Tabela 7](#page-13-0)*. Do osocza negatywnego względem wirusa BKV dodawano pule zawierające po 5 lub 6 mikroorganizmów/wirusów oraz docelową sekwencję wirusa BKV w stężeniu 4 log10 IU/ml. Nie zaobserwowano istotnych zakłóceń powodowanych przez komensale na co wskazują minimalne odchylenia wyników ilościowych w porównaniu do wyników otrzymanych dla próbek kontrolnych bez czynnika zakłócającego.

#### **Swoistość analityczna — substancje zakłócające, substancje endogenne i egzogenne 10,11**

<span id="page-13-1"></span>Działanie oznaczenia NeuMoDx™ BKV Quant Assay oceniono w obecności typowych zakłócających substancji egzogennych i endogennych, które mogą być obecne w klinicznych próbkach osocza/surowicy lub moczu, badanych pod kątem wirusa BKV. Substancje te obejmowały nieprawidłowo wysokie stężenia składników krwi lub moczu, a także powszechnie stosowane leki przeciwwirusowe, sklasyfikowane w *[Tabela 8](#page-13-1)*. Każdą substancję dodano do rozcieńczalnika BaseMatrix 53 negatywnego względem wirusa BKV lub ludzkiego moczu z dodatkiem wirusa BKV o mianie 3 log<sub>10</sub> IU/ml, a próbki przeanalizowano pod kątem zakłóceń. Średnie stężenia i błędy systematyczne dla wszystkich testowanych substancji w porównaniu z próbkami kontrolnymi o takim samym mianie wirusa BKV zawiera *[Tabela 9](#page-14-0)*. Żadna z egzogennych i endogennych substancji nie wpłynęła na swoistość oznaczenia NeuMoDx™ BKV Quant Assay.

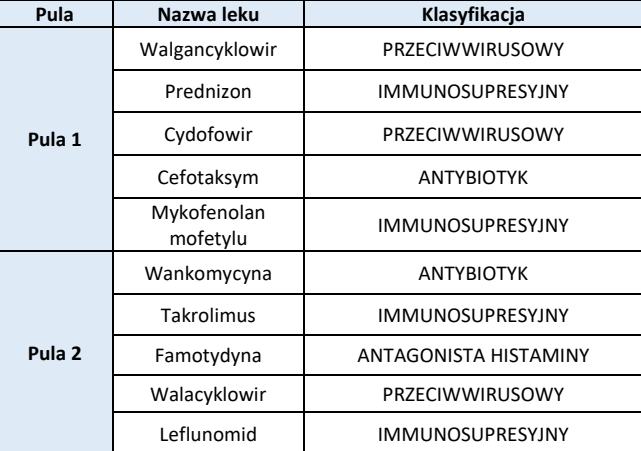

**Tabela 8:** Badanie zakłóceń — czynniki egzogenne (klasyfikacja leków)

<span id="page-14-0"></span>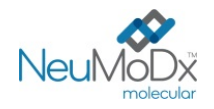

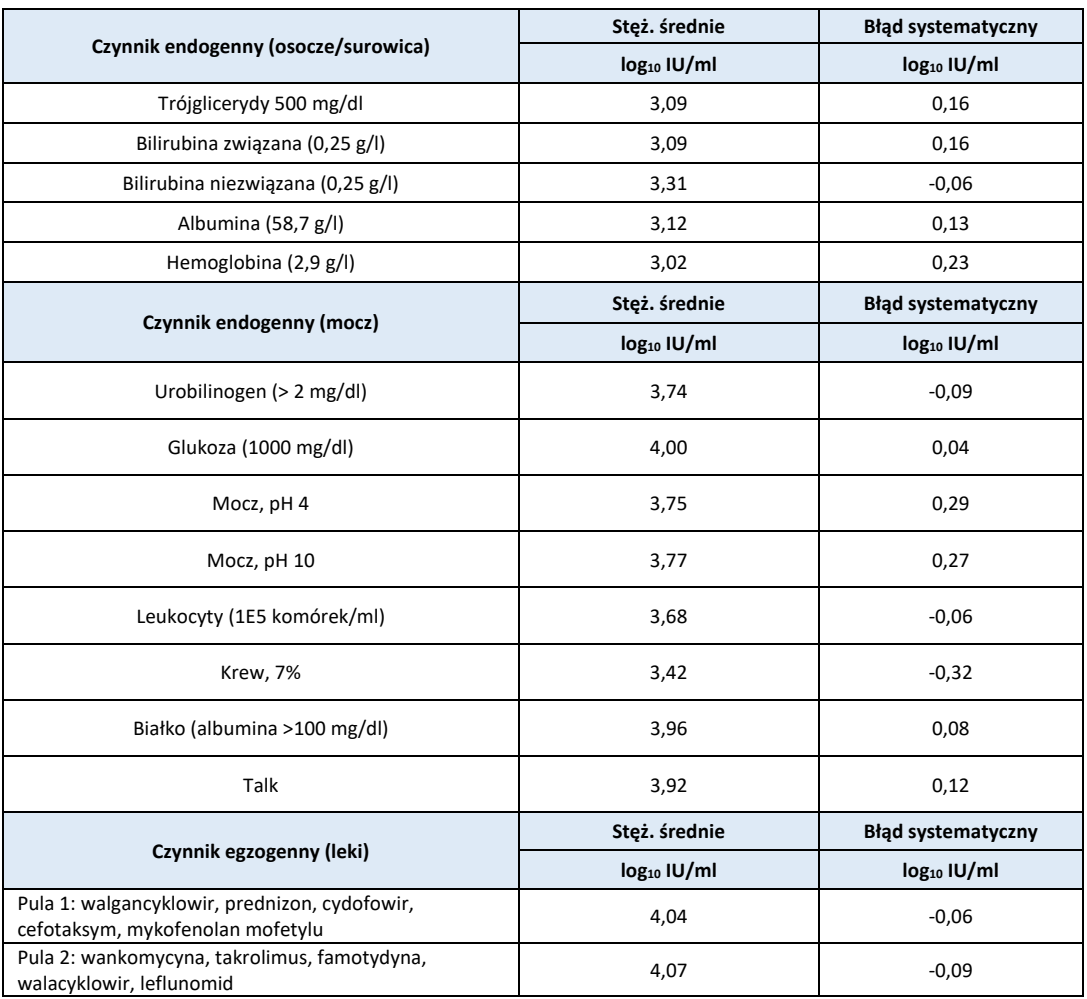

#### **Tabela 9:** Badanie zakłóceń — czynniki egzogenne i endogenne

## **Powtarzalność i precyzja wewnątrzlaboratoryjna<sup>14</sup>**

Precyzję oznaczenia wykonywanego za pomocą paska testowego NeuMoDx™ BKV Quant Test Strip wyznaczono, wykonując 2 powtórzenia testów panelu złożonego z 5 próbek wirusa BKV przygotowanych przy użyciu plazmidu wirusa BKV, dwa razy dziennie przez 20 dni, w jednym systemie NeuMoDx™ 96 System. Oceniono precyzję w ramach oznaczenia i w ramach dnia; ogólne odchylenie standardowe wyniosło ≤ 0,30 log10 IU/ml. Precyzja między dniami i oznaczeniami utrzymywała się na doskonałym poziomie, co przedstawiono w *[Tabela 10](#page-14-1)*. Nie oceniano precyzji między operatorami, gdyż operator nie odgrywa istotnej roli w przetwarzaniu próbek przy użyciu systemu NeuMoDx™ System.

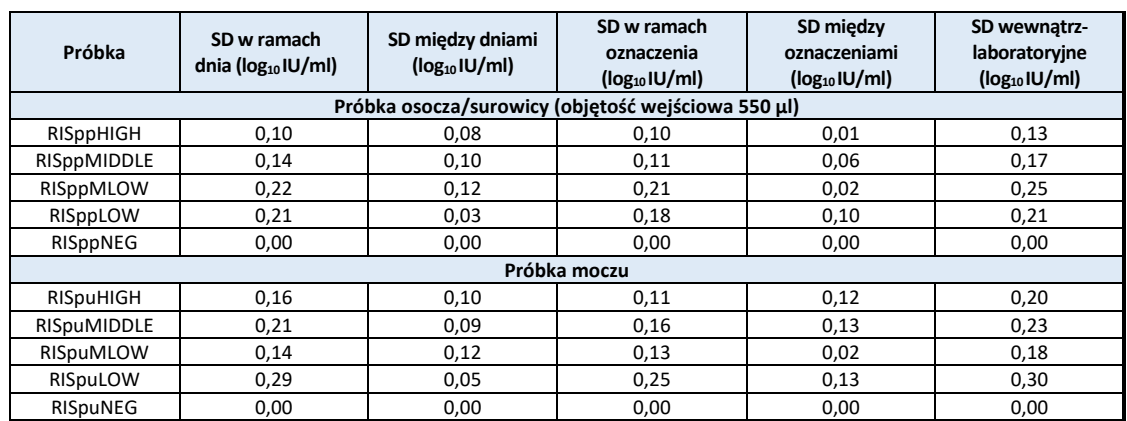

#### <span id="page-14-1"></span>**Tabela 10:** Precyzja wewnątrzlaboratoryjna — oznaczenie NeuMoDx BKV Quant Assay wykonywane w systemach NeuMoDx System

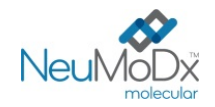

#### **Odtwarzalność między seriami<sup>14</sup>**

<span id="page-15-0"></span>Odtwarzalność między seriami pasków testowych NeuMoDx™ BKV Quant Test Strip wyznaczono przy użyciu trzech różnych serii pasków testowych NeuMoDxTM BKV Quant Test Strip. Do oceny skuteczności oznaczenia wykonywanego w systemie NeuMoDx™ 96 Molecular System względem 3 odrębnych cyklów oznaczeń użyto panelu 5 próbek wirusa BKV przygotowanych przy użyciu plazmidu wirusa BKV. Przeanalizowano zmienność w obrębie serii i między seriami, a wyniki wyrażone jako bezwzględny błąd systematyczny wyniku ilościowego między seriami przedstawiono w *[Tabela 11](#page-15-0)*. Maksymalny ogólny błąd systematyczny wyniósł 0,27 log<sub>10</sub> IU/ml. Wykazano równorzędną skuteczność między seriami, ponieważ wyniki ilościowego oznaczenia wszystkich próbek zawartych w panelu mieściły się w określonych granicach tolerancji.

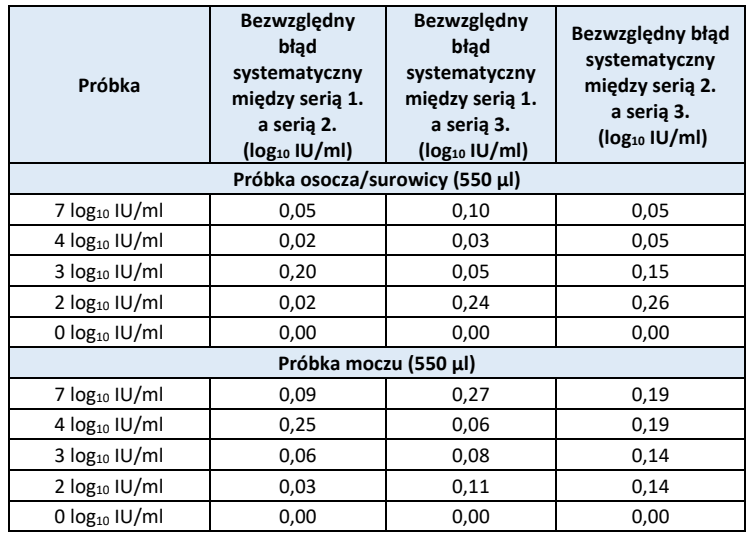

#### **Tabela 11:** Odtwarzalność między seriami — oznaczenie NeuMoDx BKV Quant Assay

### **Odtwarzalność między aparatami<sup>14</sup>**

Odtwarzalność wyników oznaczenia wykonywanego przy użyciu pasków testowych NeuMoDxTM BKV Quant Test Strip między aparatami wyznaczono przy użyciu trzech różnych systemów (dwa systemy NeuMoDx™ 288 Molecular System i jeden system NeuMoDx™ 96 Molecular System). W celu oceny skuteczności wykorzystano panel złożony z 5 próbek wirusa BKV przygotowanych przy użyciu plazmidu wirusa BKV. Testy wykonywano równolegle we wszystkich systemach w okresie 5 dni. Oceniono zmienność w ramach dnia i między systemami; ogólne odchylenie standardowe wyniosło ≤ 0,30 log<sub>10</sub> IU/ml. Wykazano równorzędną skuteczność między systemami, ponieważ wartości SD określone dla ilościowego oznaczenia wszystkich próbek zawartych w panelu mieściły się w określonych granicach tolerancji (*[Tabela 12](#page-15-1)*).

#### **Tabela 12:** Odtwarzalność między aparatami — pasek testowy NeuMoDxTM BKV Quant Test Strip

<span id="page-15-1"></span>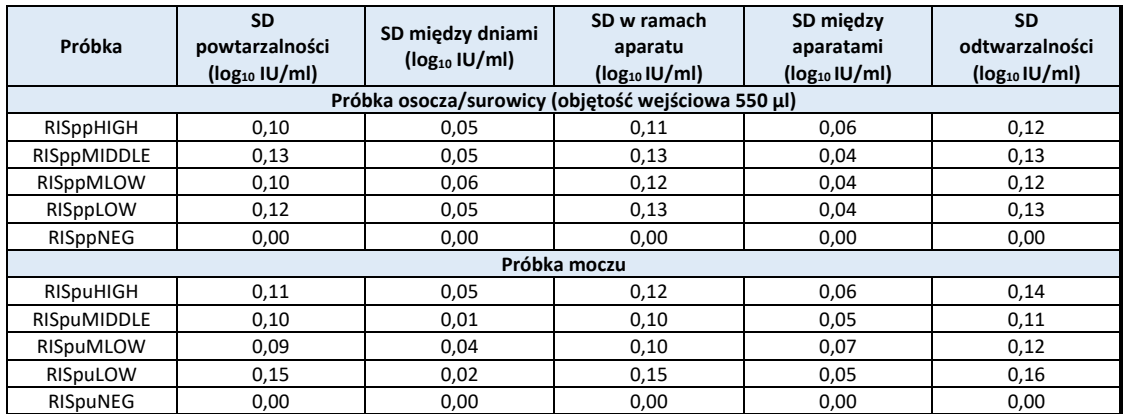

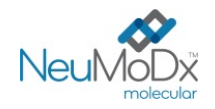

#### **LITERATURA**

- 1. Ambalathingal R, Francis R S *et all*. 2017. BK Polyomavirus: Clinical Aspects, Immune Regulation, and Emerging Therapies. Clin Microbiol Rev 30(2):503-528.
- 2. Reploeg MD, Storch GA, Clifford DB. Bk virus: a clinical review. 2001 Clin Infect Dis. 15;33(2):191-202.
- 3. Navarro E, Serrano-Heras G *et all*. 2015. Real-time PCR Detection Chemistry. Clin Chim Acta.15;439:231-50.
- 4. US Department of Labor, Occupational Safety and Health Administration. 29 CFR Part 1910.1030. Bloodborne Pathogens, https://www.osha.gov/lawsregs/regulations/standardnumber/1910/1910.1030
- 5. US Department of Health and Human Services. Biosafety in Microbiological and Biomedical Laboratories, 5th Ed. Washington, DC: US Government Printing Office, December 2009.
- 6. World Health Organization. Laboratory Biosafety Manual, 3rd ed. Geneva: World Health Organization, 2004.
- 7. CLSI. Protection of Laboratory Workers from Occupationally Acquired Infections; Approved Guideline Fourth Edition (M29-A4). Clinical and Laboratory Standards Institute, 2014.
- 8. CLSI. Clinical and Laboratory Standards Institute. Collection, Transport, Preparation, and Storage of Specimens for Molecular Methods; Approved Guideline—First Edition CLSI Document MM13-A. Clinical and Laboratory Standards Institute; 2005
- 9. Sheila Govind, Jason Hockley, Clare Morris, Neil Almond, Collaborative Study Group. 2019. The Development and Establishment of the 1st WHO BKV International Standard for Nucleic Acid Based Techniques. Biologicals; 60:75-84.
- 10. CLSI. Molecular Diagnostic Methods for Infectius Diseases. Approved Guideline Third Edition. CLSI document MM03. Clinical and Laboratory Standards Institute. 2015.
- 11. CLSI. Quantitative Molecular Methods for Infectius Diseases; Approved Guideline Second Edition. CLSI document MM06-A2. Clinical and Laboratory Standards Institute: 2010.
- 12. CLSI. Evaluation of Detection Capability for Clinical Laboratory Measurement Procedures; Approved Guideline Second Edition. CLSI document EP17-A2. Clinical and Laboratory Standards Institute: 2012.
- 13. CLSI. Evaluation of the Linearity of Quantitative Measurement Procedures: A Statistical Approach; Approved Guideline First Edition. CLSI document EP06-A. Clinical and Laboratory Standards Institute: 2003.
- 14. CLSI. Evaluation of Precision of Quantitative Measurement Procedures; Approved Guideline Third Edition. CLSI document EP05-A3. Clinical and Laboratory Standards Institute: 2014.
- 15. CLSI. Metrological Traceability and Its Implementation; Approved Guideline Second Edition. CLSI Report EP32-R. Clinical and Laboratory Standards Institute: 2006.

## **ZNAKI TOWAROWE**

NeuMoDx™ jest znakiem towarowym firmy NeuMoDx Molecular, Inc.

TaqMan® jest zastrzeżonym znakiem towarowym firmy Roche Molecular Systems, Inc.

STAT-NAT® jest zastrzeżonym znakiem towarowym firmy SENTINEL CH. S.p.A.

Wszystkie inne nazwy produktów, znaki towarowe i zastrzeżone znaki towarowe, które mogą pojawiać się w tym dokumencie, są własnością ich odpowiednich właścicieli.

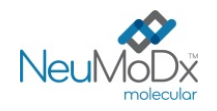

# **NeuMoDx™ BKV Quant Test Strip INSTRUKCJA UŻYCIA**<br>**INSTRUKCJA UŻYCIA**

## **SYMBOLE**

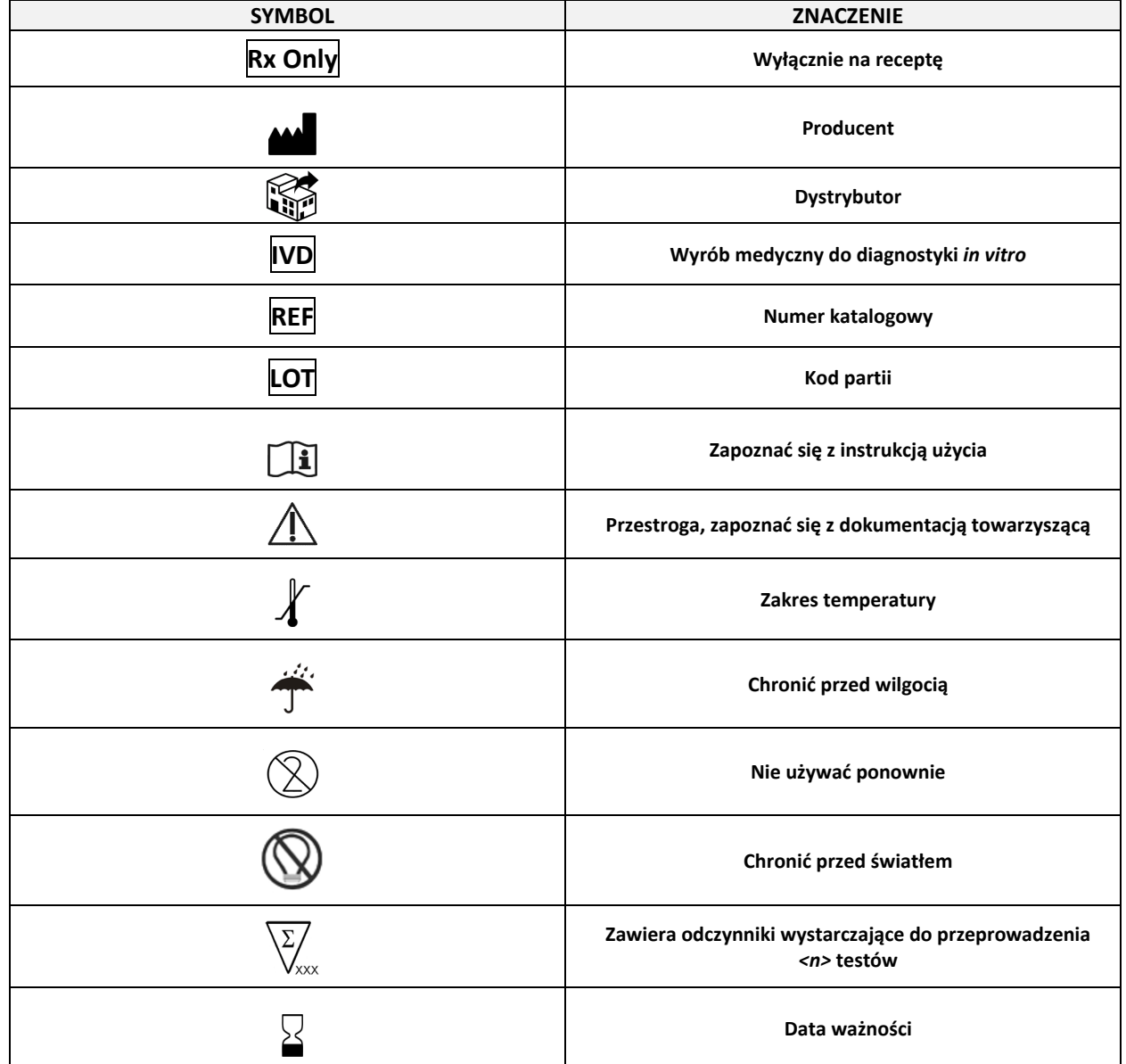

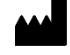

SENTINEL CH. S.p.A. Via Robert Koch, 2 20152 Milano, Italy

[www.sentineldiagnostics.com](http://www.sentineldiagnostics.com/)

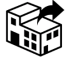

NeuMoDx Molecular, Inc. 1250 Eisenhower Place Ann Arbor, MI 48108, USA

+1 888 301 NMDX (6639) techsupport@neumodx.com

Zgłaszanie danych dotyczących nadzoru nad produktem (vigilance): [www.neumodx.com/contact-us](http://www.neumodx.com/contact-us)

Patent: www.[neumodx.com/patents](http://www.neumodx.com/patents)